## **Отзыв**

## на автореферат диссертации В.В. Сердечной «Рецепция творчества Уильяма Блейка» в русской литературе и культуре XIX-XX веков», представленной на соискание учёной степени доктора филологических наук

Тема докторской диссертации В.В. Сердечной охватывает большой временной период и, соответственно, литературный материал, включающий «русскую переводческую, критическую и литературную рецепцию Блейка как поэта на протяжении периода с 1834 по 2020 годы».

Bo Введении работы соискатель, обосновывая актуальность исследования отмечает: «Рецепция Блейка в русской культуре, таким образом, насчитывает почти два столетия; она является немаловажной частью того портрета Блейка, поэта и художника, который складывается в сумме его мировой рецепции».

Работа интересна и тем, что позволяет выходить на историколитературные теоретические обобщения. Критические рецепции Блейка в зарубежной и русской литературе свидетельствуют об эволюции и самих литературной критики и литературоведения.

Интерпретации У. Блейка сначала как мистика, затем революционера, предтечи символизма сменяются в постсоветское время рассмотрением его «как создателя глобального авторского мифа, как мастерового поэта и глубокого мыслителя», - утверждает автор.

К исследованию В.В. Сердечной привлекается широкий материал исследования художественный, литературно-критический, искусствоведческий, дневниковый, архивный и т.д. Естественно для представляемой темы, что этот материал представлен на русском и английском языках.

Освещение раздела автореферата Научная новизна, состоящего из 12 пунктов свидетельствует о значимости и самостоятельности проведённого исследования, вкладе соискателя в определение места и значения У. Блейка в

 $\mathbf{1}$ 

английско-российские литературные взаимодействия, шире, в мировом литературном процессе. "В диссертации предложена рецепция как метода создания образа автора и его творчества, который разворачивается и усложняется по мере течения времени, что создаёт основания для постулирования рецепции как важнейшего понятия истории литературного литературоведения сравнительно-исторического  $\mathbf{M}$ процесса, литературоведения в целом» [C.10].

защиту, состоят из пунктов, Положения, выносимые на <sup>16</sup> диахронический отражающих последовательность исследования творчества У. Блейка и его рецепции в России. Несколько смущает формулировки положений, которые по стилистике ближе к выводам, нежели гипотезам.

Структура диссертации представлена в сложной и разветвлённой структуре: «Введение, пять глав, заключение, список использованных источников (700 наименований) и четыре 14 приложения. В приложениях содержатся переводы и оригинальные тексты русских писателей, введенные в научный оборот автором диссертации. Содержание диссертации изложено на 402 страницах, приложения занимают 42 страницы».

В первой главе «Поэтическое творчество Уильяма Блейка как объект литературоведческой рецепции» в диахроническом аспекте определяется место У. Блейка в литературном процессе.

«Параграф «Место Уильяма Блейка в истории европейского романтизма», включает две части: аналитический пересмотр и уточнение понятия литературного романтизма  $\, {\bf M}$ исследование вопроса  $\overline{O}$ принадлежности литературного творчества Блейка к романтизму».

В «Истории всемирной литературы» отмечается: «Ранним, ярким и в то же время недостаточно признанным явлением английского романтизма оказалось творчество Уильяма Блейка» [Т.6.С.889].

В.В. Сердечная пытается прояснить место и значение творчества У. Блейка в контексте культуры романтизма, при этом приходит к выводу, что «Блейк оказывается полноправным представителем романтизма, воплощая в

 $\overline{2}$ 

своем поэтическом творчестве основные закономерности развития романтического мышления. Творчество его подтверждает идею о том, что романтизм – прежде всего не цеховые объединения поэтов или прозаиков, но эпоха в становлении европейской цивилизации».

Во втором параграфе первой главы «Эволюция восприятия наследия Блейка в западном литературоведении» обозначаются этапы истории исследований творчества У. Блейка.

Вызывает некоторые сомнения целесообразность включения в первую главу третьего параграфа «"Русская тема" в письмах и произведениях Блейка». Оговоримся, сомнения формального, но не содержательного характера. Безусловно, сам этот раздел должен присутствовать в диссертации с темой ««Рецепция творчества Уильяма Блейка» в русской литературе и культуре XIX-XX веков».

Вторая глава «Дореволюционная рецепция Блейка в России: от биографических анекдотов до Ахматовой» включает в себя разнообразный материал: работы, творческие диалоги. B критические переводы, автореферате отмечается, что «особый упор в главе сделан на малоизвестные или впервые введенные в научный оборот факты». Это, безусловно, поднимает научную значимость представляемой работы. Диахрония исследований материалов соответствует и движению литературного процесса, и различным литературным направлениям в русской литературе, которые со своих эстетических позиций интерпретировали творчество У. Блейка.

переводческим рецепциям Литераторским исследованиям и  $\boldsymbol{\mathrm{M}}$ художественным интерпретациям творчества У. Блека в русской эмиграции первой волны посвящена третья главы диссертации. Материалом исследования явилось творчество Бориса Анрепа, Бориса Поплавского, четы Ремизовых, В. Набокова.

Прочтению и рецепциям У. Блейка в советскую эпоху посвящена четвёртая глава исследования: «"Революционный романтик": Блейк в

3

советской культуре и критике». Параграфа, представленные в данной главе прослеживают эволюцию образа У. Блейка от «революционного романтика» и «воинствующего гуманиста» до эстетического диалога с ним, как мастера художественного слова.

«Пятая глава, «Блейк в постсоветской России», освещает научную, переводческую и творческую рецепцию Блейка начиная с 1990-х годов», при этом систематизированный материал достаточно многолик и представлен не только научными и переводческими рецепциями, но и различными видами искусства.

В заключении содержатся выводы исследования, вытекающие из содержания работы и являющимися научно достоверными и значимыми; намечаются перспективы дальнейшего изучения представляемой темы.

В автореферате представлен достаточно представительный список публикаций соискателя, свидетельствующий о научной квалификации, новизне и значимости проводимого исследования.

Автореферат В.В. Сердечной «Рецепция творчества Уильяма Блейка» в русской литературе и культуре XIX-XX веков», представленной на соискание учёной степени доктора филологических наук, соответствует всем требованиям, предъявляемым для такого рода работам, а соискатель заслуживает искомой степени доктора филологических наук.

Против включения персональных данных, заключенных в отзыве, в документы, связанные с защитой указанной диссертации, и их дальнейшей обработки не возражаю.

филологических наук по Койчуев Бахтияр Турарович, дектор специальности: 10.01.01. - русская литература, 10.01.03. - стран народов зарубежья: киргизская литература, доцент.

> Кыргызской-Российский Славянский университет имени Первого Президента Российской Федерации Б.Н. Ельцина 720000, Кыргызская Республика. г. Бишкек, ул. Киевская, 44  $+(996-312)$  66-25-67  $(996-312)$  43-11-69; krsu $@$ krsu.edu.kg;

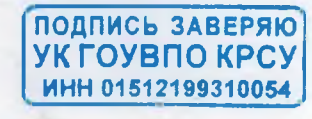